# **Timeflux web app engine**

*Release 0.6.0*

**Pierre Clisson**

**Jun 04, 2023**

# **CONTENTS**

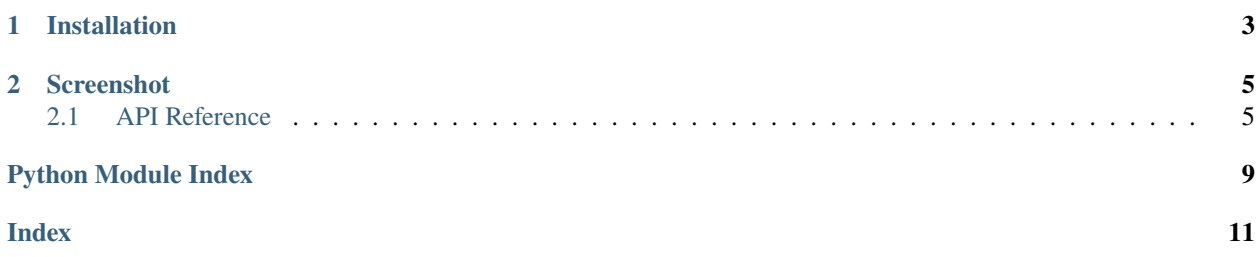

This plugin provides a framework to develop web applications that can interface with Timeflux. A monitoring web interface is bundled. It is not feature-complete yet, but it already allows you to visualize your data streams in real-time, in your browser, and to send events. Other examples include a SSVEP scheduler and a P300 speller. Both can be found in the apps directory.

#### **CHAPTER**

# **ONE**

# **INSTALLATION**

<span id="page-6-0"></span>First, make sure that [Timeflux](https://github.com/timeflux/timeflux) is installed.

You can then install this plugin in the *timeflux* environment:

\$ conda activate timeflux \$ pip install timeflux\_ui

### **CHAPTER**

**TWO**

# **SCREENSHOT**

<span id="page-8-3"></span><span id="page-8-0"></span>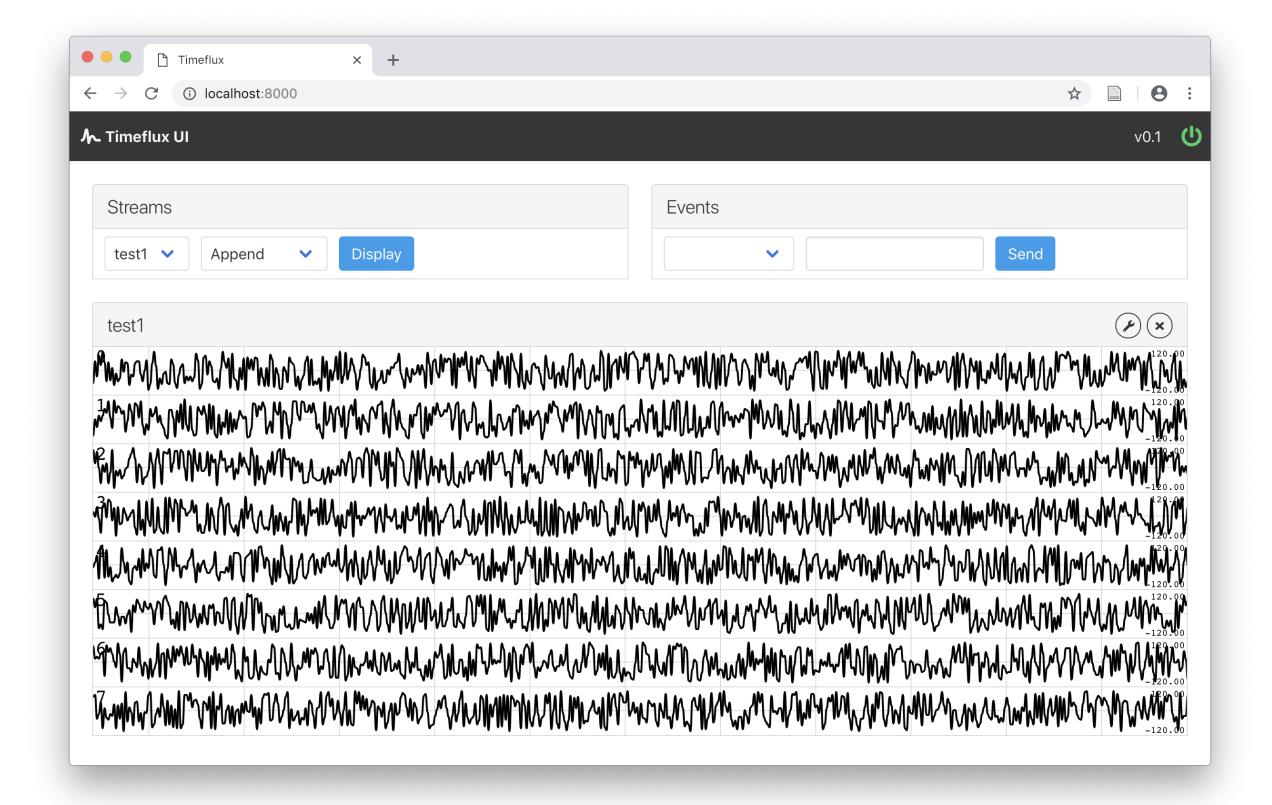

# <span id="page-8-1"></span>**2.1 API Reference**

This page contains auto-generated API reference documentation.

<span id="page-8-2"></span>[timeflux\\_ui](#page-8-2)

#### <span id="page-9-2"></span>**2.1.1 timeflux\_ui**

[timeflux\\_ui.nodes](#page-9-0)

#### <span id="page-9-0"></span>**nodes**

[timeflux\\_ui.nodes.ui](#page-9-1)

#### <span id="page-9-1"></span>**ui**

class timeflux\_ui.nodes.ui.UI(*host='localhost'*, *port=8000*, *routes={}*, *settings={}*, *debug=False*)

Bases: [timeflux.core.node.Node](https://doc.timeflux.io/en/latest/api/timeflux/core/node/index.html#timeflux.core.node.Node)

Interact with Timeflux from the browser.

This node provides a web interface, available at http://localhost:8000 by default. Bi-directional communication is available through the WebSocket protocol.

A real-time data stream visualization application is provided at http://localhost:8000/monitor/. Other example applications (such as P300 and EEG signal quality) are provided in the apps directory of this package.

This node accepts any number of named input ports. Streams received from the browser are forwarded to output ports.

#### **Variables**

- **i\_\*** (Port) Dynamic inputs, expect DataFrame.
- $o$ <sup>\*</sup> (*Port*) Dynamic outputs, provide DataFrame.

#### **Example**

#### graphs:

```
- nodes:
 - id: data1
   module: timeflux.nodes.random
   class: Random
   params:
     columns: 8
     rows_min: 10
     rows_max: 10
     value_min: -100
     value_max: 100
      seed: 1
  - id: data2
   module: timeflux.nodes.random
    class: Random
   params:
      columns: 2
```
(continues on next page)

(continued from previous page)

```
rows_min: 1
    rows_max: 1
    value_min: -100
    value_max: 100
    seed: 1
- id: ui
  module: timeflux_ui.nodes.ui
  class: UI
- id: events
 module: timeflux.nodes.debug
  class: Display
- id: test
 module: timeflux.nodes.debug
  class: Display
edges:
- source: data1
 target: ui:test1
- source: data2
 target: ui:test2
- source: ui:events
  target: events
- source: data1
  target: test
rate: 5
```
#### **Parameters**

- host  $(string)$  The host to bind to.
- port  $(int)$  $(int)$  $(int)$  The port to listen to.
- routes  $(dict)$  $(dict)$  $(dict)$  A dictionary of custom web apps. Key is the name, value is the path.
- settings  $(dict)$  $(dict)$  $(dict)$  An arbitrary configuration file that will be exposed to web apps.
- debug  $(bool)$  $(bool)$  $(bool)$  Show dependencies debug information.

#### update()

Update the input and output ports.

#### terminate()

Perform cleanup upon termination.

# **PYTHON MODULE INDEX**

<span id="page-12-0"></span>t

timeflux\_ui, [5](#page-8-2) timeflux\_ui.nodes, [6](#page-9-0) timeflux\_ui.nodes.ui, [6](#page-9-1)

### **INDEX**

# <span id="page-14-0"></span>M

```
module
    timeflux_ui, 5
    timeflux_ui.nodes, 6
    timeflux_ui.nodes.ui, 6
```
### T

terminate() (*timeflux\_ui.nodes.ui.UI method*), [7](#page-10-0) timeflux\_ui module, [5](#page-8-3) timeflux\_ui.nodes module, [6](#page-9-2) timeflux\_ui.nodes.ui module, [6](#page-9-2)

### $\bigcup$

UI (*class in timeflux\_ui.nodes.ui*), [6](#page-9-2) update() (*timeflux\_ui.nodes.ui.UI method*), [7](#page-10-0)